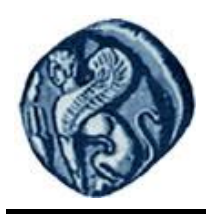

## **Πανεπιστήμιο Αιγαίου**

## **Χωρική Ανάλυση**

**Ενότητα:** Χρήσιμοι σύνδεσμοι MATLAB

Κυριακίδης Φαίδων

Τμήμα Γεωγραφίας

## Άδειες Χρήσης

Το παρόν εκπαιδευτικό υλικό υπόκειται σε άδειες χρήσης CreativeCommons.

Για εκπαιδευτικό υλικό, όπως εικόνες, που υπόκειται σε άλλου τύπου άδειας χρήσης, η άδεια χρήσης αναφέρεται ρητώς.

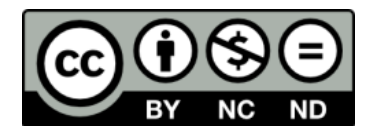

Χρηματοδότηση

Το παρόν εκπαιδευτικό υλικό έχει αναπτυχθεί στα πλαίσια του εκπαιδευτικού έργου του διδάσκοντα.

Το έργο «**Ανοικτά Ακαδημαϊκά Μαθήματα στο Πανεπιστήμιο Αθηνών**» έχει χρηματοδοτήσει μόνο τη αναδιαμόρφωση του εκπαιδευτικού υλικού.

Το έργο υλοποιείται στο πλαίσιο του Επιχειρησιακού Προγράμματος «Εκπαίδευση και Δια Βίου Μάθηση» και συγχρηματοδοτείται από την Ευρωπαϊκή Ένωση (Ευρωπαϊκό Κοινωνικό Ταμείο) και από εθνικούς πόρους.

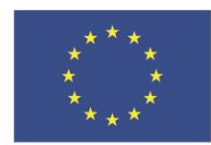

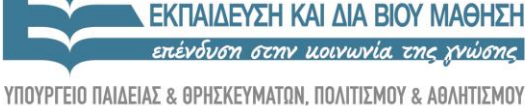

ΕΠΙΧΕΙΡΗΣΙΑΚΟ ΠΡΟΓΡΑΜΜΑ

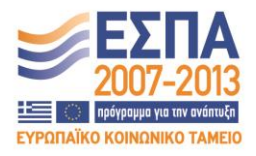

Ευρωπαϊκή Ένωση .<br>παϊκό Κοινωνικό Ταμείο

ΕΙΔΙΚΗ ΥΠΗΡΕΣΙΑ ΔΙΑΧΕΙΡΙΣΗΣ

Με τη συγχρηματοδότηση της Ελλάδας και της Ευρωπαϊκής Ένωσης

## **Σχετικά με το MATLAB -- Γενικά**

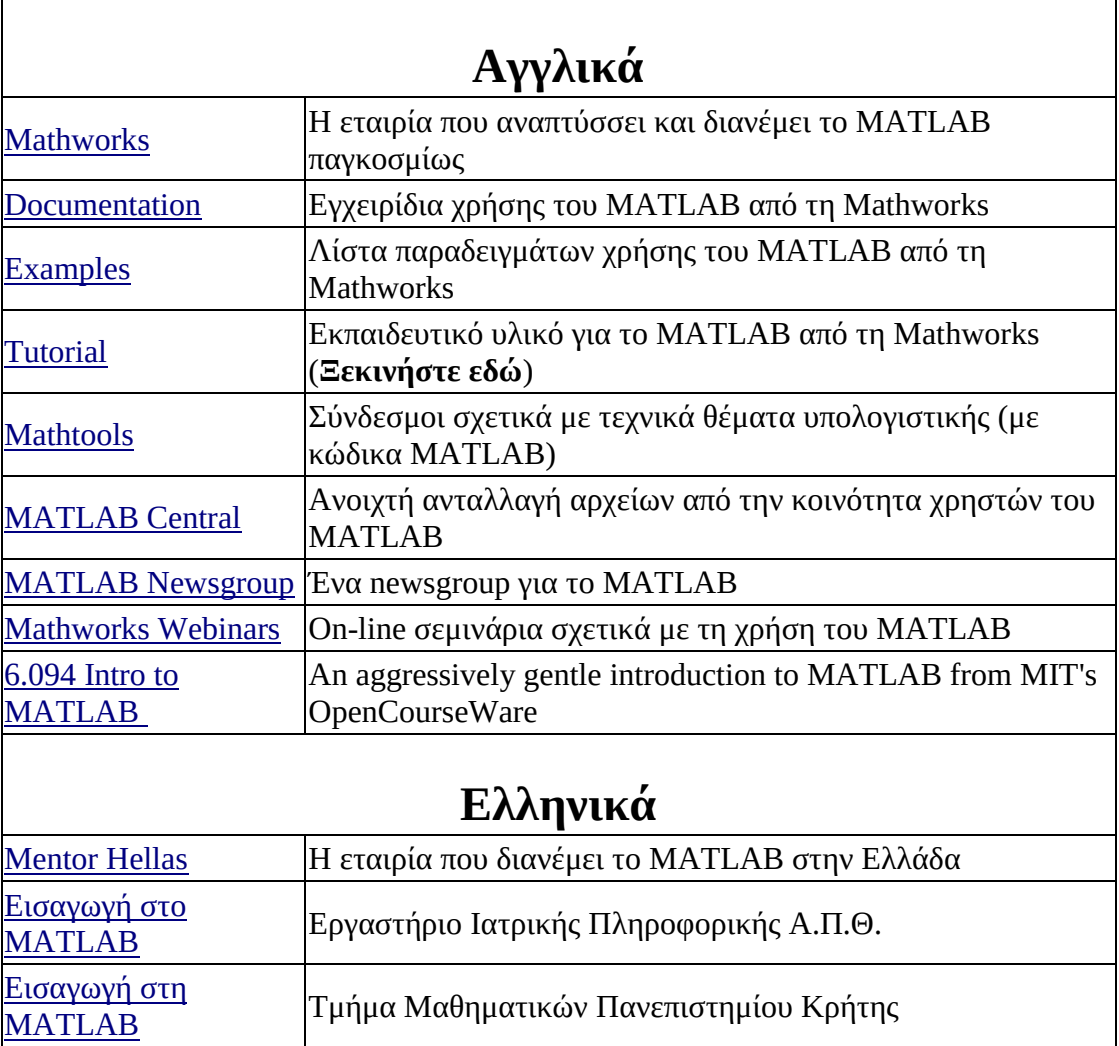

**Βιβλίο** -- Τμήμα Μαθηματικών και Στατιστικής

Πανεπιστημίου Κύπρου

[Εισαγωγή στη](http://www2.ucy.ac.cy/~georgios/bookfiles/MATLABbook.pdf)  **[MATLAB](http://www2.ucy.ac.cy/~georgios/bookfiles/MATLABbook.pdf)**